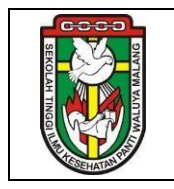

## **FORMULIR EVALUASI PROSEDUR PENGOLAHAN DATA DAN PELAPORAN**

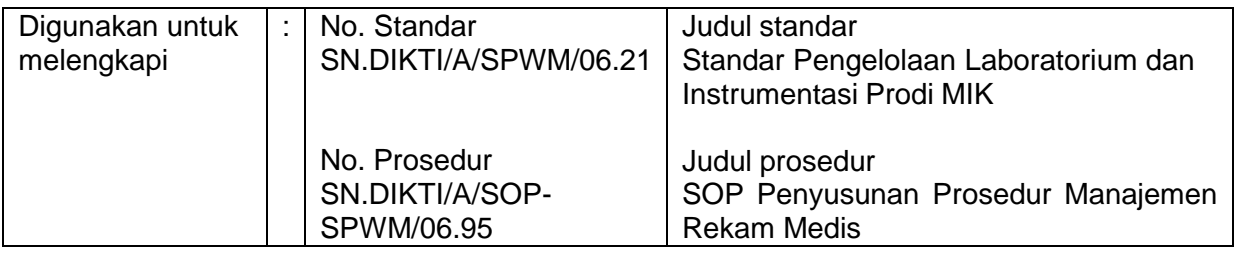

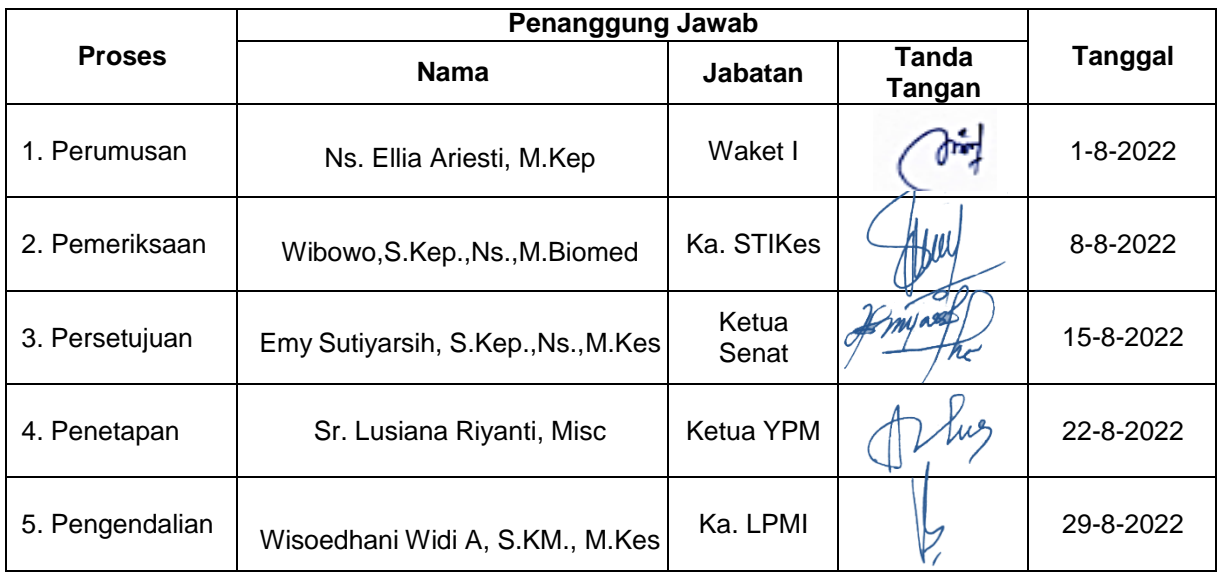

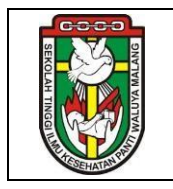

## **FORMULIR EVALUASI PROSEDUR PENGOLAHAN DATA DAN PELAPORAN**

Diisi Oleh Praktikan

## **PETUNJUK**

Beri tanda centang (√) pada salah satu jawaban sesuai penilaian Saudara!

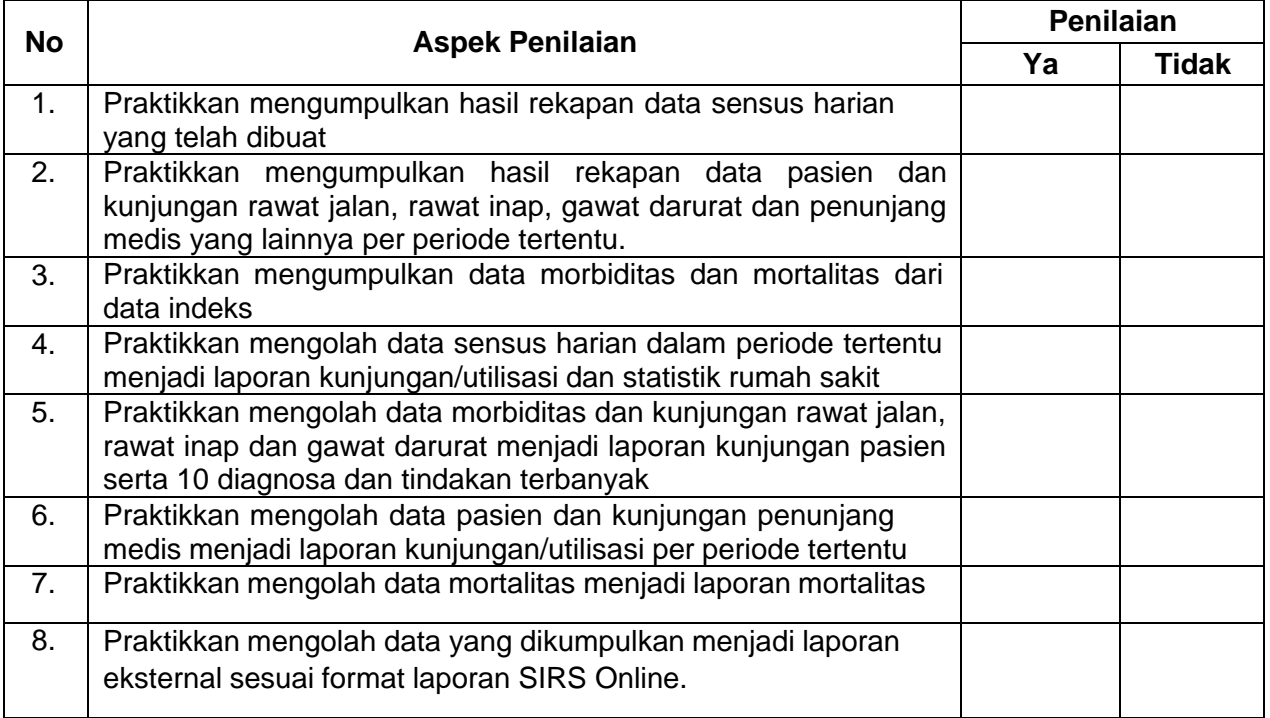